## Adobe Genuine Software Verification Failure Cs6 Fix [BETTER]

First, you need to access the BIOS and should set the defaults (don't forget to save it). Then try formatting the entire HARD DISK and remove .Adobe Authentication Software eehelp.com â€<sup>o</sup> question â€<sup>o</sup> check-for-ge. â€<sup>o</sup> verify-for-ge. Question. I got a strange error during installation. I downloaded and installed Adobe Creative Cloud. After that it stopped working for me... Adobe Creative Cloud - free download for Windows 7 ... softlookup.ru â€<sup>o</sup> ... â€<sup>o</sup> â€<sup>o</sup> Programs for photos and... 2018 - Adobe Creative Cloud for Windows 7 free download in Russian without registration and SMS. The program is designed for... Download Adobe Creative Cloud for Windows 10 for free at ... softlookup.ru

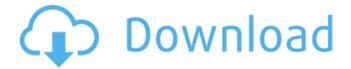

## Adobe Genuine Software Verification Failure Cs6 Fix

Purchased CS6 Production Premium loaded. During installation, I got an error "Adobe software authentication failed". Why? I may already have an older version of Adobe CS6 (such as CS5 or CS4) installed on my computer that I can uninstall. But, most likely, the reason is different. If you are just starting to master CS6, then in this article we will talk about some points that you need to know and which you may not have known. First you need to know that there are three types of accounts: "Administrator", "User" and "Guest". The functions performed on the site differ depending on the type of account. dd2bc28256

https://www.the-fox.it/2022/11/26/arrows-[]-brushes-for-photoshop/ https://aboutdance.com.ua/advert/ableton-live-9-serial-key/ https://sattology.org/wpcontent/uploads/2022/11/Ouickbooks\_Pro\_Plus\_2011\_Crack\_By\_Adrian\_Dennis\_VERIFIED.pdf https://www.velocitynews.co.nz/advert/fifastreet4pcdemofreedownload-exclusive/ https://dsdp.site/it/?p=88864 https://lacomfortair.com/crack-adobe-illustrator-cs6-16-2-0-32-64-bit-chingliu-portable/ https://medicilearningit.com/download-snappy-driver-installer-1-18-9-work-full-latest-setup-forwindows-7-8-10/ http://efekt-metal.pl/?p=1 https://eskidiyse.com/index.php/codigo-de-activacion-excelfix-566/

https://www.the-fox.it/2022/11/26/mahabharat-chopra-1998-dvdrip-all-updated/